# Building Java Programs

Chapter 3: Parameters, Return, and Interactive Programs

## Lecture outline

#### **STATE** parameters

- m. **.** passing parameters to static methods
- M. writing methods that accept parameters

# Parameters

### reading: 3.1

Copyright 2006 by Pearson Education

# Redundant recipes

#### u Recipe for baking 20 cookies:

#### $\overline{\phantom{a}}$ **Mix the following ingredients in a bowl:**

- **4** cups flour  **4** cups flour
- **1** cup butter<br>- 1 cup sugar
- **1** cup sugar<br>- **2** eggs
- **2** eggs<br>- **1** hag
- **1** bag chocolate chips<br>-
- ...
- П **Place on sheet and Bake for about 10 minutes.**

#### × Recipe for baking 40 cookies:

- H **Mix the following ingredients in a bowl:** 
	- ▉  $\blacksquare$  8 cups flour<br> $\blacksquare$  2 cups butte
	- **2** cups butter<br>- 2 cups sugar
	- ▉ **2** cups sugar<br>- *A* eggs
	- **4** eggs<br>- **2** hags
	- ▉ **2** bags chocolate chips<br>-
	- ...
- H **Place on sheet and Bake for about 10 minutes.**

# Parameterized recipe

- × Recipe for baking 40 cookies:
	- $\overline{\phantom{a}}$ **•** Mix the following ingredients in a bowl:
		- **- 8** cups flour

...

### × Recipe for baking **N** cookies:<br>Allowing incrodients in

- П **Mix the following ingredients in a bowl:** 
	- **N/5** cups flour **N/5**
	- **N/20** cups butter<br>- N/20 cups sugar
	- • N/20 cups sugar<br>• N/10 eggs
	- **N/10** eggs<br>- N/20 bags
	- **N/20** bags chocolate chips
	- ...

П

**Place on sheet and Bake for about 10 minutes.** 

×  $\blacksquare$  **parameter**: A value that distinguishes similar tasks. × **parameterize**: To express a set of similar tasks in a general way in terms of one or more parameters.

# Redundant figures

#### × Consider the task of drawing the following figures:

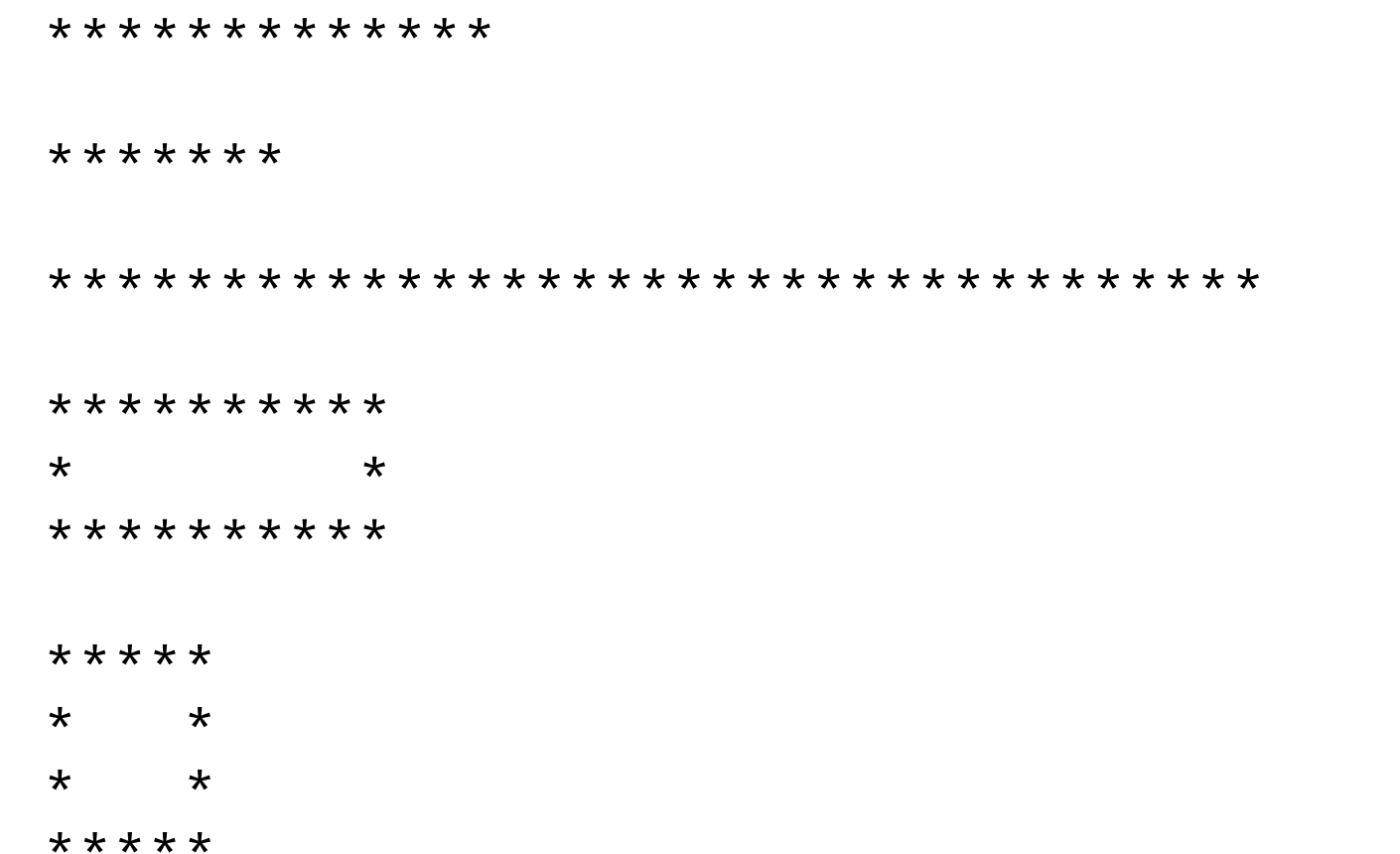

#### П The lines and figures are similar, but not exactly the same.

# A redundant solution

```
public class Stars1 {
public static void main(String[] args) {drawLineOf13Stars();drawLineOf7Stars();
drawLineOf35Stars();draw10x3Box();draw5x4Box();}public static void drawLineOf13Stars() {for (int i = 1; i <= 13; i++) {
            System.out.print("*");}
System.out.println();}public static void drawLineOf7Stars() {for (int i = 1; i <= 7; i++) {
System.out.print("*");}
System.out.println();}public static void drawLineOf35Stars() {for (int i = 1; i <= 35; i++) {
            System.out.print("*");}
System.out.println();}
```
- $\mathbf{r}$  The methods at left are redundant.
- u ■ Would constants help us solve this problem?
- $\mathcal{L}_{\mathcal{A}}$  What would be a better solution?
	- drawLine A method to<br>draw a line of any numbe draw a line of any number of stars.
	- drawBox A method to<br>draw a box of any size draw a box of any size.

...

# Parameterization

- × **parameterized method**: One that is given extra information (e.g. number of stars to draw) when it is called.
- × **parameter**: A value passed to a method by its caller.
- × Writing parameterized methods requires 2 steps:
	- П *declare* the method to accept the parameter
	- $\overline{\phantom{a}}$ **.** call the method and pass the parameter value(s) desired

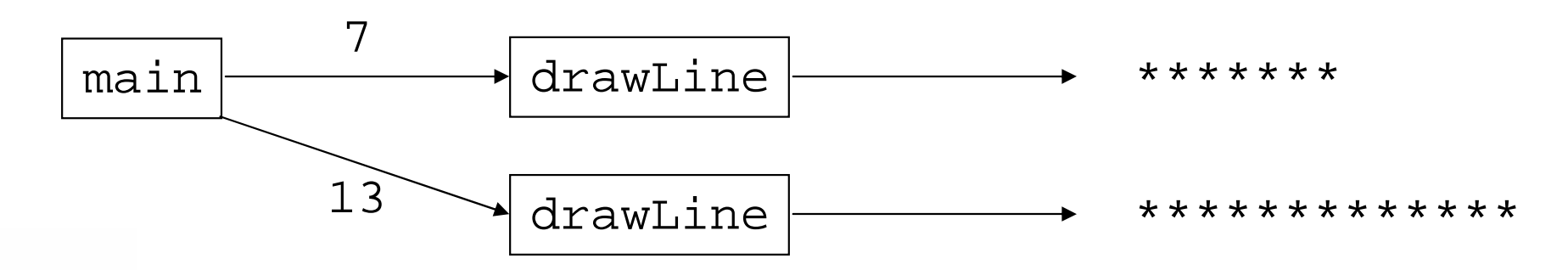

### Declaring parameterized methods

#### × Parameterized method declaration syntax:

```
public static void <name> ( <type> <name> ) {<br>
<<br/>
</a>
<<br/>
<<br/>
<<br/>
<<br/>
<<br/>
<<br/>
<<br/>
<<br/>
<<br/>
<<br/>
<<br/>
<<br/>
<<br/>
<<br/>
<<br/>
<<br/>
<<br/>
<<br/>
<<br/>
<<<<<<<<<<<<<<<<<<<<<<<<<<<<<<
               <statement(s)> ;
```

```
×
 Example:public static void printSpaces(int count) {
       for (int i = 1; i <= count; i++) {
            System.out.print(" ");}<br>}
   }<br>}
```
П **Nhenever** printSpaces is called, the caller must specify how many spaces to print.

}<br>}

# Calling parameterized methods

- × **passing a parameter**: Calling a parameterized method and specifying a value for its parameter(s).
- × Parameterized method call syntax:

```
<name> ( <expression> );
```
× Example:

```
System.out.print("*");printSpaces(7);
System.out.print("**");int x = 3 * 5;

printSpaces(x + 2);
System.out.println("***");
```
Output:

\* \*\* \*\*\*

# How parameters are passed

× When the parameterized method call executes:

- $\overline{\phantom{a}}$ **.** the value written is copied into the parameter variable
- П **E** the method's code executes using that value

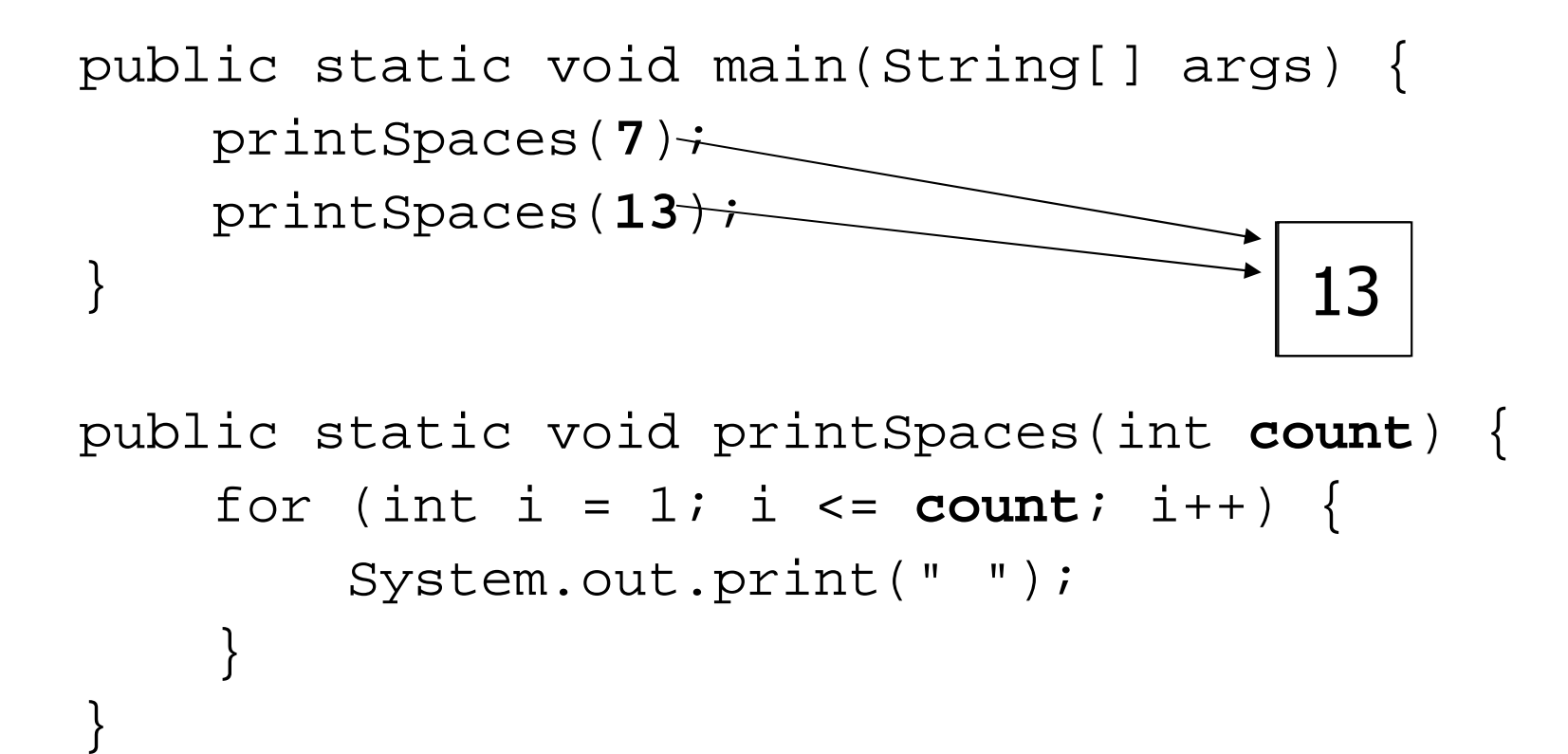

# Value semantics

- **udue semantics**: When primitive variables (int, double) are passed as parameters, their values are copied.
	- H Modifying the parameter inside the method will not affect the variable passed in.

```
\big\}Copyright 2006 by Pearson Education
                  \mathbf{n} and \mathbf{12}public static void main(String[] args) {int x = 23;
    strange(x);System.out.println("2. x = " + x); // unchanged
    ...}public static void strange(int x) {x = x + 1;System.out.println("1. x = " + x);
                                                Output:1. x = 24
2. x = 23
```
### Common errors

×  $\blacksquare$  If a method accepts a parameter, it is illegal to call it without passing any value for that parameter.printSpaces(); // ERROR: parameter value required

u  $\blacksquare$  The value passed to a method must be of the correct type, matching the type of its parameter variable.printSpaces(3.7); // ERROR: must be of type int

u **Exercise: Change the Stars program to use a** parameterized static method for drawing lines of stars.

## Stars solution

```
// Prints several lines of stars.
// Uses a parameterized method to remove redundancy.public class Stars2 {
public static void main(String[] args) {drawLine(13);drawLine(7);
drawLine(35);}// Prints the given number of stars plus a line break.public static void drawLine(int count) {
        for (int i = 1; i <= count; i++) {
```

```
System.out.print("*");}
System.out.println();
```
**}**

}

# Multiple parameters

- u Methods can accept multiple parameters.
	- $\overline{\phantom{a}}$  When the method is called, you must pass values for each parameter.
- u Multiple parameters declaration syntax:

```
public static void <name> ( <type> <name> , 
       ltype < rame , ..., ltype < rame ) {
   <statement(s)> ;
}
```

```
u
 Multiple parameters call syntax:
<name> ( <expression>, <expression>, ..., <expression> );
```
# Multiple parameters example

```
public static void main(String[] args) {printNumber(4, 9);
printNumber(17, 6);printNumber(8, 0);
printNumber(0, 8);}public static void printNumber(int number, int count) {
    for (int i = 1; i <= count; i++) {
        System.out.print(number);}
System.out.println();}Output:444444444
17171717171700000000
```
× **Exercise: Write an improved Stars program that draws** boxes of stars using parameterized static methods.

# Stars solution

```

// Prints several lines and boxes made of stars.
// Third version with multiple parameterized methods.public class Stars3 {
public static void main(String[] args) {drawLine(13);drawLine(7);drawLine(35);
        System.out.println();
        drawBox(10, 3);drawBox(5, 4);
drawBox(20, 7);}// Prints the given number of stars plus a line break.public static void drawLine(int count) {
        for (int i = 1; i <= count; i++) {
            System.out.print("*");}
System.out.println();}
```
...

# Stars solution, cont'd.

```
// Prints a box of stars of the given size.
public static void drawBox(int width, int height) {
   drawLine(width);for (int i = 1; i <= height - 2; i++) {
        System.out.print("*");
printSpaces(width - 2);
        System.out.println("*");}drawLine(width);}// Prints the given number of spaces.
public static void printSpaces(int count) {
    for (int i = 1; i <= count; i++) {
        System.out.print(" ");}}
```
...

}

### Parameter "mystery" problem

```
 What is the output of the following program?public class Mystery {public static void main(String[] args) {int x = 5, y = 9, z = 2imystery(z, y, x);
           System.out.println(x + " " + y + " " + z);mystery(y, x, z);
           System.out.println(x + " " + y + " " + z);}public static void mystery(int x, int z, int y) {x++;y = x - z * 2;x = z + 1;System.out.println(x + " " + y + " " + z);
       }}
```
# Parameter questions

u ■ Write a method named printDiamond that accepts a height as a parameter and prints a diamond figure:

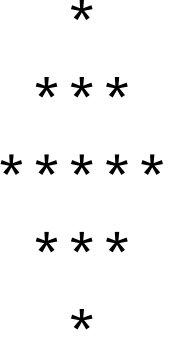

- Write a method named multiplicationTable that accepts a maximum integer as a parameter and prints a table of multiplication from  $1 \times 1$  up to that integer times itself.
- × ■ Write a method named bottlesOfBeer that accepts an integer as a parameter and prints the "XX Bottles of Beer" song with that many verses.